# **Bouton poussoir en interrupteur sans clignotement**

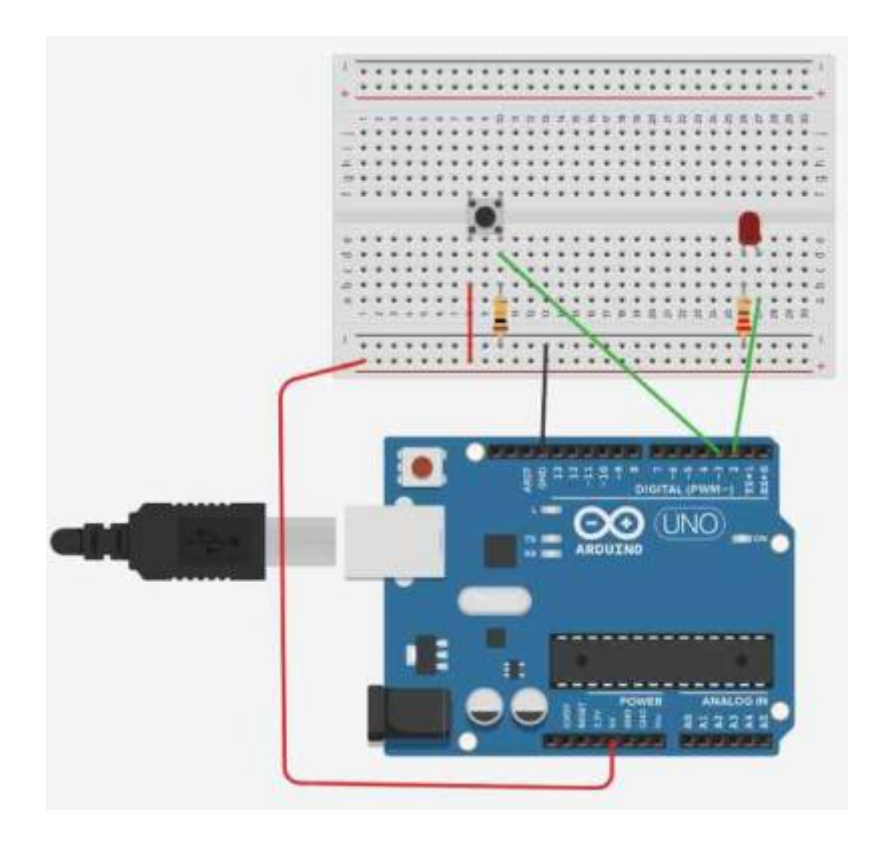

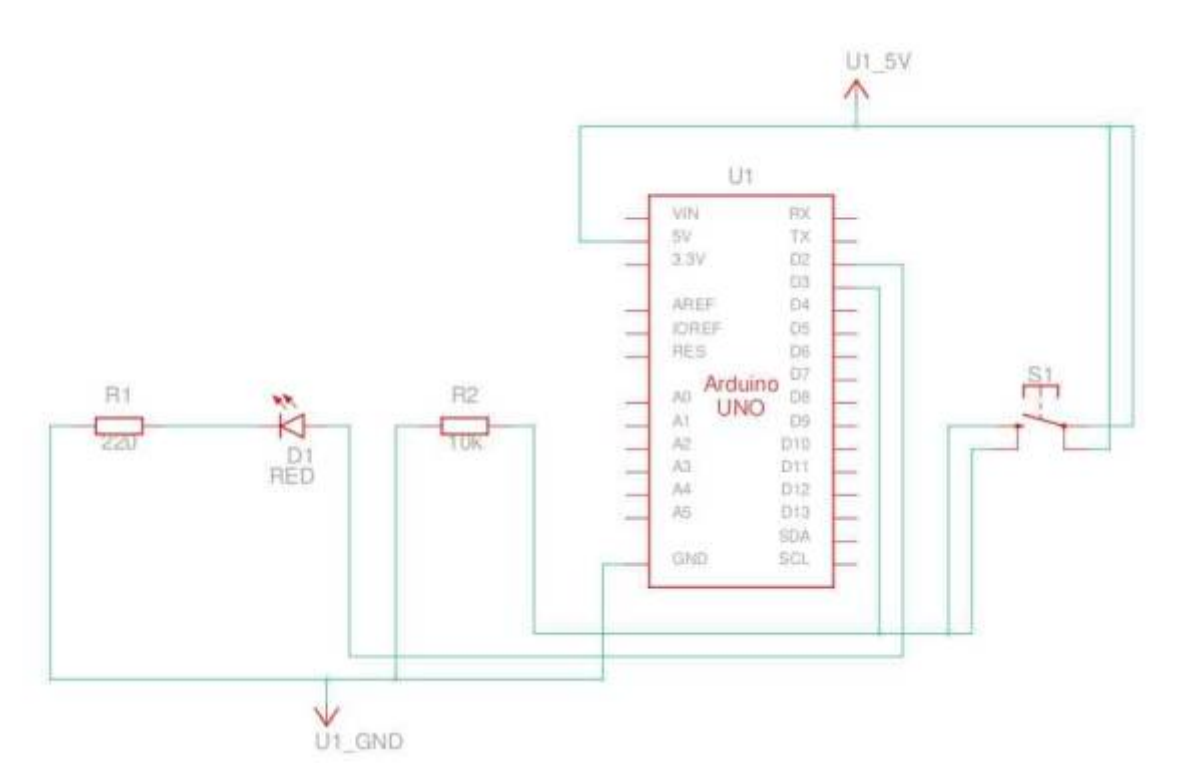

## **Code Arduino**

#### [BPsansClig.ino](http://chanterie37.fr/fablab37110/doku.php?do=export_code&id=start:arduino:bpscl&codeblock=0)

```
const int Led1= 2;
const int Bp1 = 3;
int MemLed1 = 0:
int MemBp1 = 0;
int tempo =50;
void DebugVar(int nb) {
  Serial.print("temps = "); Serial.println(nb);
  Serial.print("Bp1 =");Serial.println(digitalRead(Bp1));
   Serial.print("MemBp1 =");Serial.println(MemBp1);
  Serial.print("MemLed1 =");Serial.println(MemLed1);
  delay(250);
}
void setup()
{
  Serial.begin(9600);
   pinMode(Led1, OUTPUT);
   pinMode(Bp1, INPUT);
   digitalWrite(Led1, LOW);
  //DebugVar(10);
   }
void loop() {
   int valeurBp1 = digitalRead(Bp1);// On lit la valeur de Bp1 au début
de la boucle
  delay(tempo);
   //Temps 0
  if (valeurBp1 == \theta && MemBp1 ==\theta && MemLed1 == \theta) {// etat present
       digitalWrite(Led1, LOW);MemBp1 =0;MemLed1 = 0; // Etat futur
       //delay(tempo);DebugVar(0);
   }
   //Temps 1
  if (valeurBp1 == 1 \& 6 MemBp1 ==0 66 MemLed1 == 0) {
      digitalWrite(Led1, HIGH);MemBp1 =1;MemLed1 = 1;
       //delay(tempo);DebugVar(1);
   }
   //Temps 2
  if (valeurBp1 == 0 \& MemBp1 ==1 \& MemLed1 == 1) {
      digitalWrite(Led1, HIGH);MemBp1 =0;MemLed1 = 1;
       //delay(tempo);DebugVar(2);
   }
   //Temps 3
  if (valeurBp1 == 1 \& MemBp1 ==0 \& MemLed1 == 1) {
      digitalWrite(Led1, LOW);MemBp1 =1;MemLed1 = 0;
```

```
 //delay(tempo);DebugVar(3);
   }
  //Temps 4
  if (valeurBp1 == \theta && MemBp1 ==1 && MemLed1 == \theta) {
      digitalWrite(Led1, LOW);MemBp1 =0;MemLed1 = 0;
       //delay(tempo);DebugVar(4);
   }
}
```
# **Diagramme BP sans clignotement**

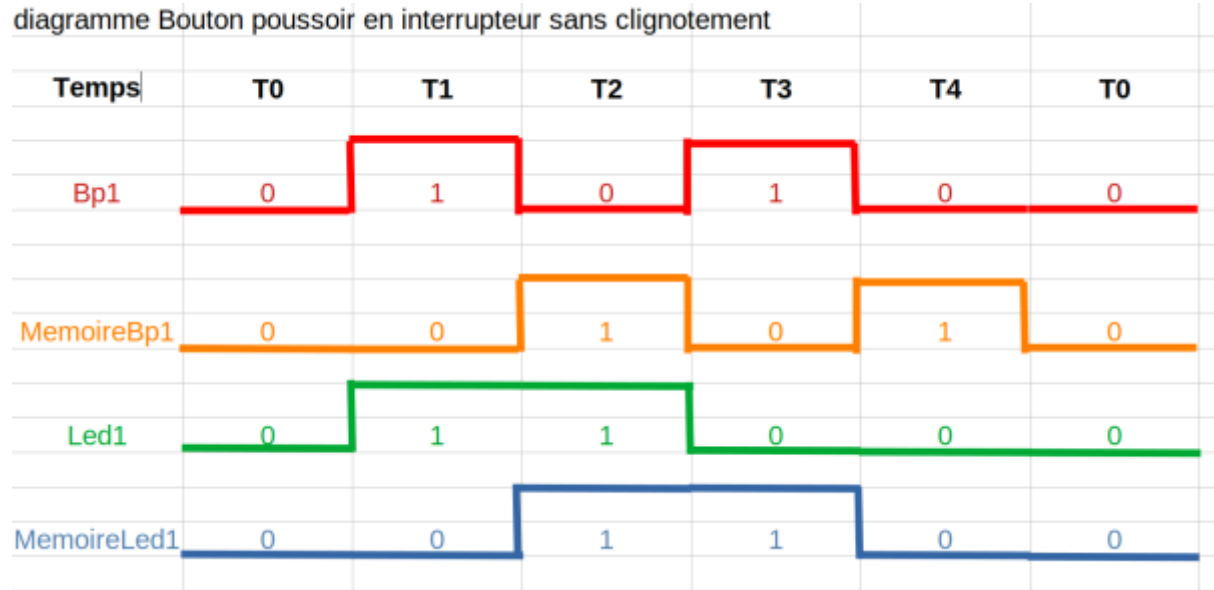

### **Explication Diagramme BP**

Explications diagramme bouton poussoir en interrupteur sans clignotement

Le bouton poussoir est cablé avec un pullup à GND ( plus facile à comprendre …)

Le bouton poussoir est actif quand on envoie un plus 5V ( 1 ) sur la broche 3 de l'arduino

**T0** : le bp1 est inactif = 0, tous le reste est à 0.

**T1** : le Bp1 est actif = 1 ⇒ La memoire du Bp1 est à 0 ( voir BP1 T0), Led1 devient allumée = 1 ( 1er front montant de Bp1), la memoire de la Led1 est =  $0$  (voir Led1 T0).

**T2** : le Bp1 est inactif = 0 ⇒ La memoire du Bp1 est à 1 ( voir Bp1 T1), Led1 reste allumée = 1 ( c'est le but), la memoire de la Led1 est =  $1$  (voir Led1 T1).

**T3** : le Bp1 est actif =  $1$  ⇒ La memoire du Bp1 est à 0 ( voir Bp1 T2), Led1 est eteinte = 0 ( 2eime fronts montant de Bp1), la memoire de la Led1 est =  $1$  (voir Led1 T2).

**T4** : le Bp1 est inactif = 0 ⇒ La memoire du Bp1 est à 1 (voir Bp1 T3), Led1 est eteinte = 0 (Le Led1

doit rester eteinte) , la memoire de la Led1 est = 0 ( voir Led1 T3).

On revient à T0

From: <http://chanterie37.fr/fablab37110/> - **Castel'Lab le Fablab MJC de Château-Renault**

Permanent link: **<http://chanterie37.fr/fablab37110/doku.php?id=start:arduino:bpscl&rev=1652173898>**

Last update: **2023/01/27 16:08**

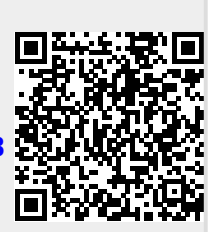